**AminetPart**

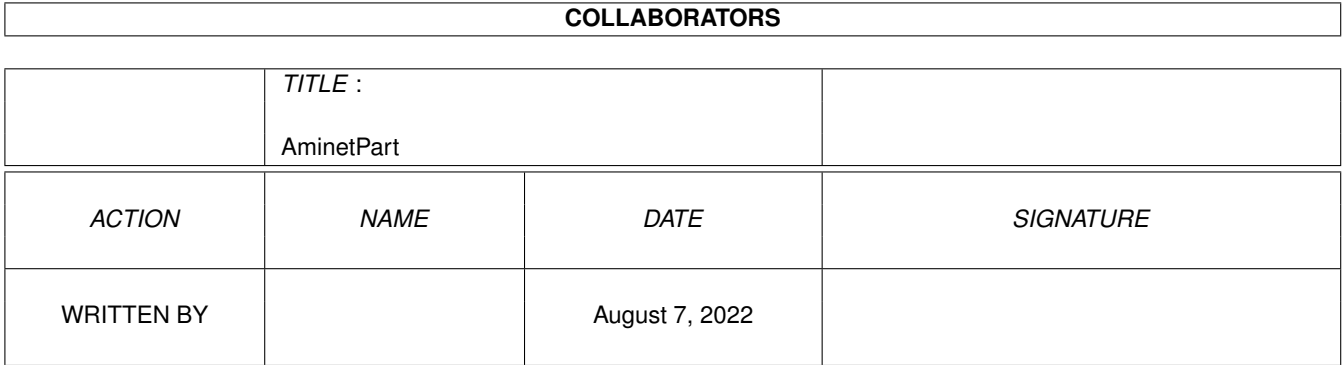

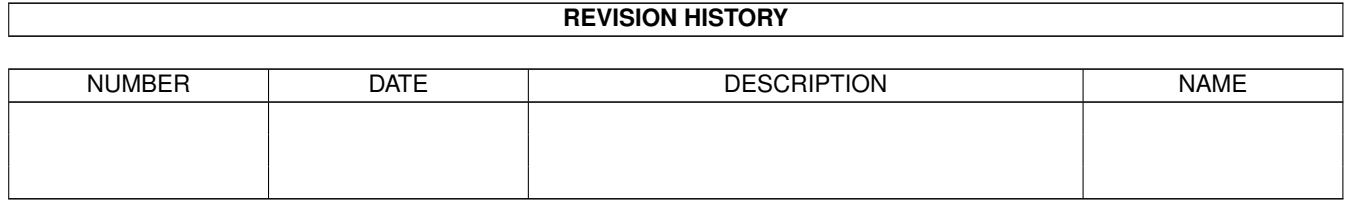

# **Contents**

#### 1 AminetPart [1](#page-3-0) 1.1 Gfx conversion tools . . . . . . . . . . . . . . . . . . . . . . . . . . . . . . . . . . . . . . . . . . . . . . . . . [1](#page-3-1)

## <span id="page-3-0"></span>**Chapter 1**

## **AminetPart**

### <span id="page-3-1"></span>**1.1 Gfx conversion tools**

Click name to unpack, description to read the readme or get help

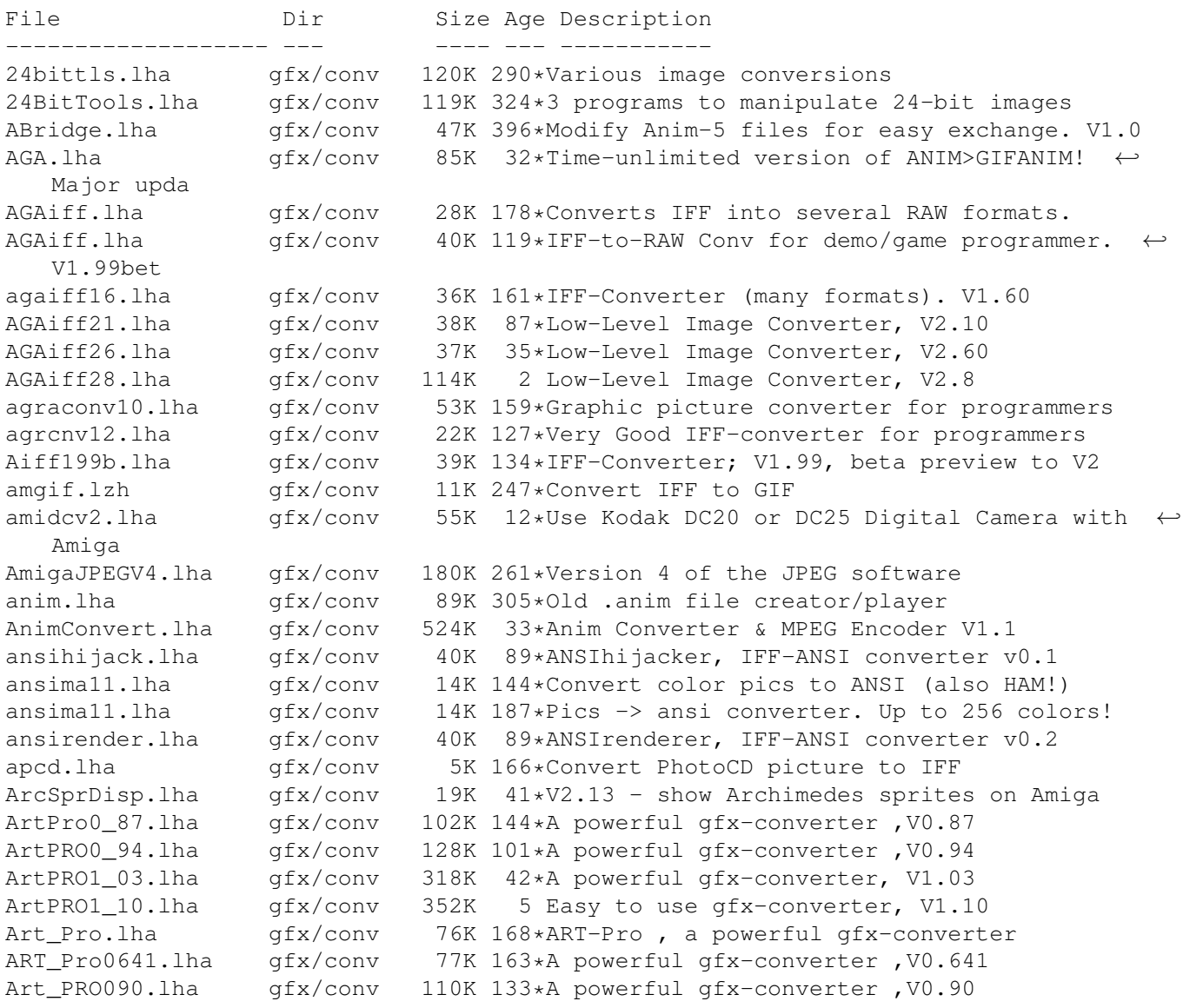

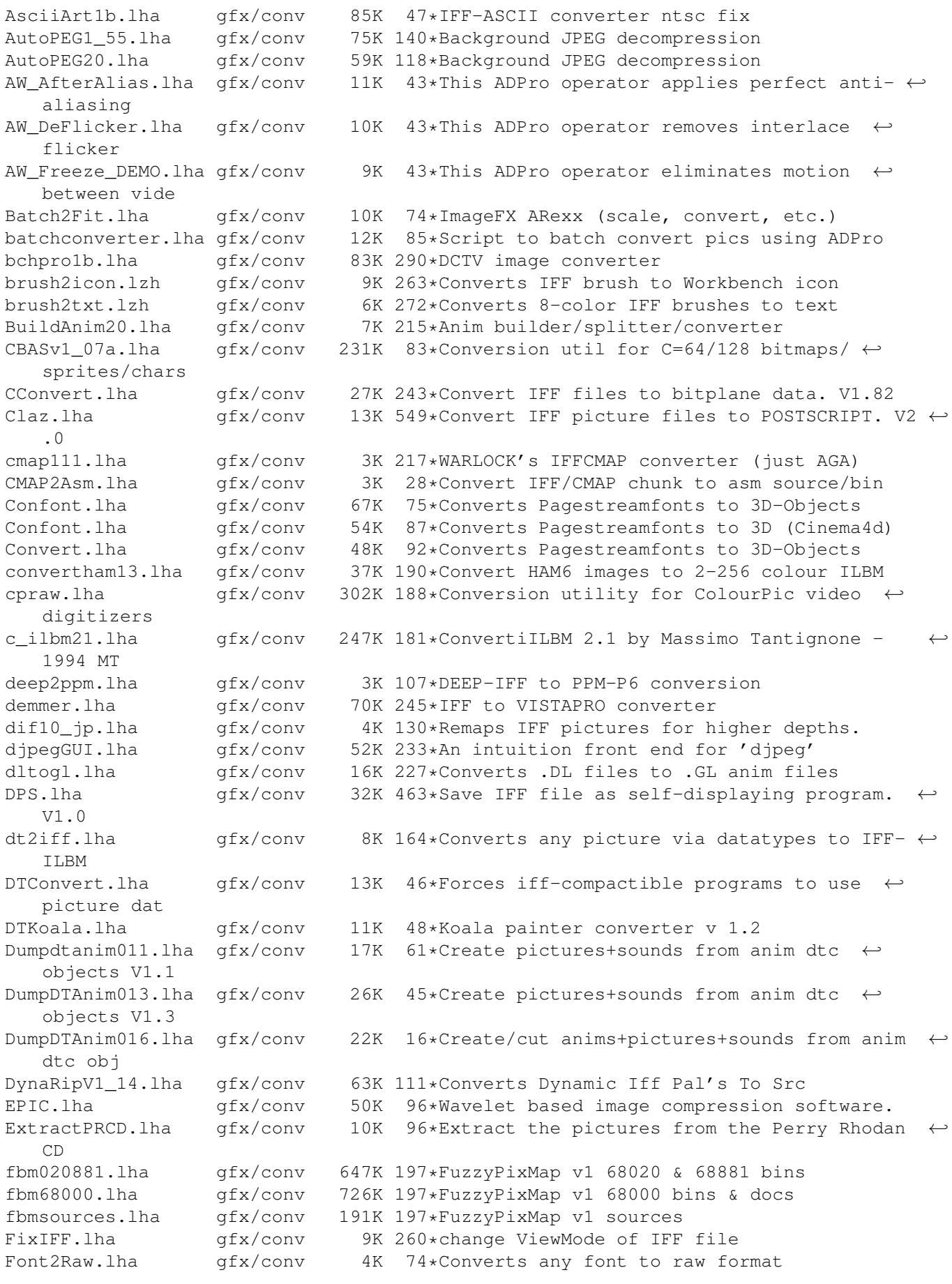

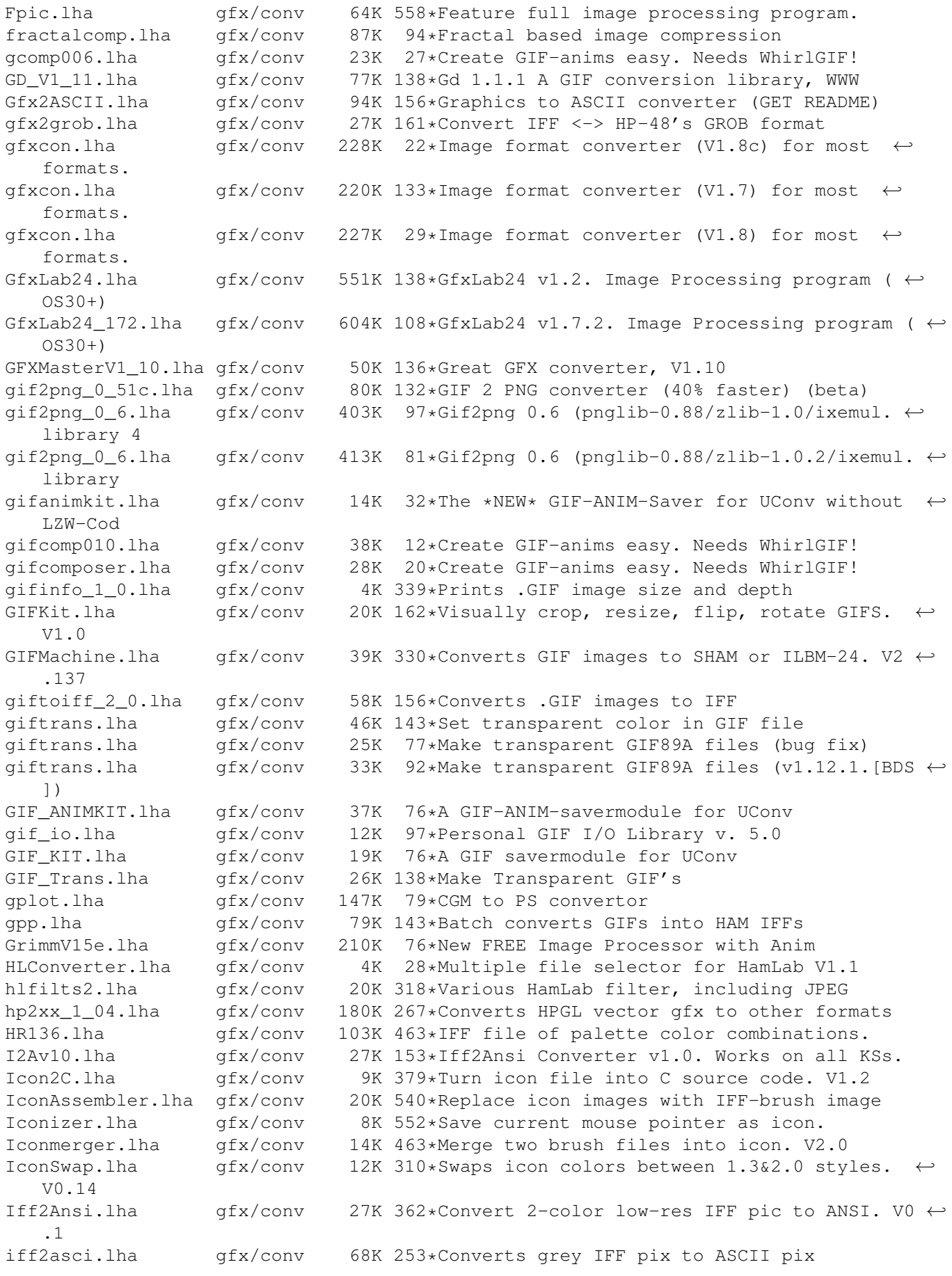

Iff2C.lha  $qfx/conv$  15K 414\*Convert IFF ILBM files to C source code. V0  $\leftrightarrow$ .30 Iff2Ex.lha gfx/conv 7K 408\*Convert IFF pics to self displaying pgm. V1  $\leftrightarrow$ .0 IFF2Icon.lha gfx/conv 27K 227\*Converts IFFs to Icons iff2koala.lha gfx/conv 12K 58\*Convert an iff-pic to c64-koala iff2obj.lha gfx/conv 10K 266\*Creates linkable objects from IFF-Files Iff2Pcs.lha gfx/conv 52K 512\*Create puzzle from any IFF file. V1.1 Iff2Ps.lha gfx/conv 171K 542\*Convert IFF file to Postscript. V1.2 Iff2Source.lha gfx/conv 17K 274\*Converts ILBM to C or ASM source<br>Iff2Src.lha afx/conv 17K 368\*Convert IFF pics to C or assemble  $qfx/conv$  17K 368\*Convert IFF pics to C or assembly source. ← V1.0 Iff2Sun.lha gfx/conv 15K 446\*Convert IFF to Sun rasterfile format. IFFAnimGIFAnim.lha qfx/conv 6K 41\*Convert IFF anims to GIF anims (ImageFX  $\leftrightarrow$ required) IFFBrushSplit.lha gfx/conv 11K 124\*Converter (IFF->RAW-Data + Color)<br>IFFCut10.lha qfx/conv 7K 274\*Advanced IFF to raw converter. Re TK 274\*Advanced IFF to raw converter. Requires OS ← 2.0. ifft101.lha gfx/conv 27K 194\*the ultimate IFF converter (better than  $\leftrightarrow$ PicCon) ifftoasc.lha gfx/conv 71K 85\*Converts IFFs to ASCII art! IFFtoASCII.lha gfx/conv 63K 202\*Converts Iff pics to ASCII text. ifftochunky.lha gfx/conv 4K 105\*Iff to chunky converter IFFtoSUN.lha gfx/conv 22K 446\*Translate IFF to Sun rasterfile format. V1  $\leftrightarrow$ .31 IFFTrasher.lha gfx/conv 44K 170\*IFF Converter for GFX programming v1.01-AGA ifxalchemy.lha gfx/conv 4K 69\*Loader/saver module for ImageFX. Handles  $\leftrightarrow$ Alchemy R IFX\_ASCII.lha gfx/conv 7K 136\*ASCII saver for ImageFX<br>IFX\_phBalance.lha gfx/conv 6K 136\*Alternative blancing ho IFX phBalance.lha qfx/conv 6K 136\*Alternative blancing hook for ImageFX IFX psSird.lha gfx/conv 9K 136\*Sird hook for ImageFX. 030 and maths ← coprocessor r IFX RDSird.lha gfx/conv 6K 136\*Simple sird hook for ImageFX ilbm24.lha gfx/conv 418K 245\*Universal picture displayer w/ src ilbm2ascii14.lha gfx/conv 44K 185\*Converts IFFÕs pictures to ascii pictures gfx/conv 29K 466\*Read IFF file and write C code. ILBM2Image.lha gfx/conv 76K 461\*Generate C source from IFF picture. Image2C.lha gfx/conv 21K 119\*Convert IFF images to C code. V1.2 ImageSPch.lha gfx/conv 53K 137\*Patch ImageStudio v2.1.0 to v2.1.1 ImageSPNG.lha gfx/conv 88K 136\*ImageStudio PNG image format loader/saver ImageSt1.lha gfx/conv 625K 112\*Image processing program v2.3.0 Part 1 of 2 ImageSt2.lha gfx/conv 565K 112\*Image processing program v2.3.0 Part 2 of 2 ImageStudio.lha gfx/conv 411K 161\*Image processing/conversion program v1.2.1 imagestu\_gifan.lha gfx/conv 5K 27\*Export animGIFs from ImageStudio ImageTools.lha gfx/conv 61K 549\*Do various manipulations on IFF images. ImagStu1.lha gfx/conv 631K 125\*Image processing program v2.2.0 Part 1 of 2 ImagStu2.lha gfx/conv 564K 125\*Image processing program v2.2.0 Part 2 of 2<br>im 1 2.lha qfx/conv 37K 130\*Create icons from IFF/ILBM brushes im\_1\_2.lha gfx/conv 37K 130\*Create icons from IFF/ILBM brushes<br>IM\_mogrify.lha gfx/conv 461K 130\*ImageMagick - an image converting/  $gfx/conv$  461K 130\*ImageMagick - an image converting/  $\leftrightarrow$ manipulation pro IPo2C.lha gfx/conv 10K 533\*Write C code for intuition pointer.<br>IPR 1 1 Demo.lha qfx/conv 217K 113\*Demo of fast intuitive image proces IPR\_1\_1\_Demo.lha gfx/conv 217K 113\*Demo of fast intuitive image processor.<br>IPR\_Demo.lha gfx/conv 201K 148\*Demo of new fast intuitive image proces gfx/conv 201K 148\*Demo of new fast intuitive image processor. iso\_ilbm.lha gfx/conv 70K 243\*Util to Digitize for VISTAPRO (assist DEMMER1) Itb.lha  $qfx/conv$  8K 410\*Converts icon to an IFF brush file. V1.10 JabberBlocky.lha gfx/conv 69K 85\*Convert IFF pictures to blockmaps

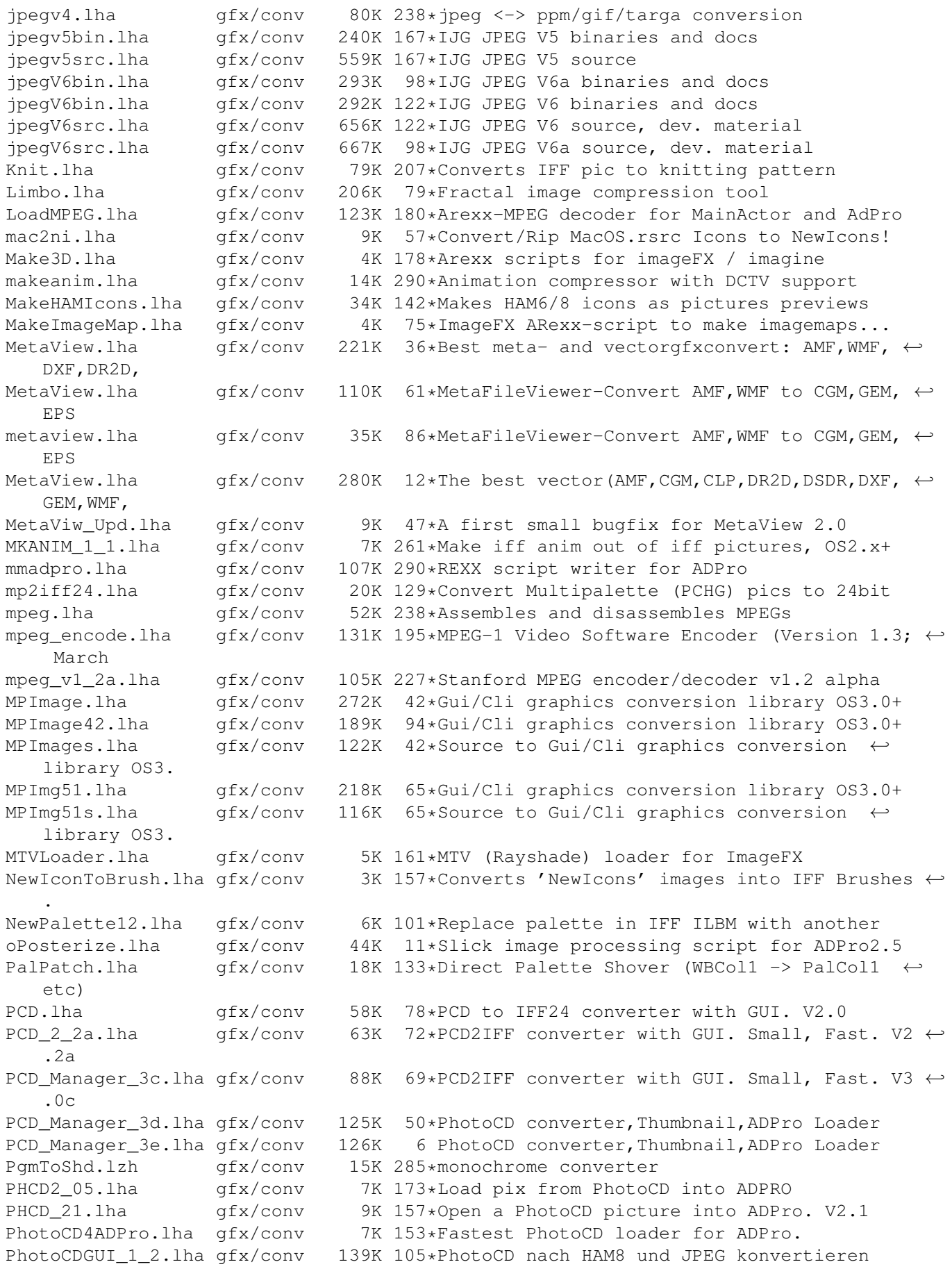

PicCon250.lha gfx/conv 123K 175\*Gfx converter, ANIM and AGA support. PicConvert.lha gfx/conv 822K 33\*MultiGfx Converter V2.4a Uses NetPBM PicScaler.lha gfx/conv 43K 132\*PicScaler v1.0 - GUI to scale IFF ILBMs PicToANSI.lha gfx/conv 17K 362\*Converts 1 bit plane 320x200 IFF to ANSI pnggio.lha gfx/conv 42K 132\*Photogenics PNG format loader/saver PNG\_Box.lha gfx/conv 51K 46\*Converts graphics to PNG for WWW uses, V1  $\leftrightarrow$ .40 PNG Box.lha gfx/conv 54K 19\*Converts graphics to PNG for WWW uses, V1  $\leftrightarrow$ .50 PNG\_rip.lha gfx/conv 2K 5 Extracts PNG image from ECC animation ppm.lzh gfx/conv 12K 282\*PPM->24bit IFF, 24->PPM, PPM-Preview PrimeraH11.lha gfx/conv 9K 212\*Bug fix to primera print utility psximgtls.lha gfx/conv 42K 43\*Convert Sony Playstation (PSX) Game GFX QASCii\_15.lha gfx/conv 6K 16\*Yet ANOTHER iff > ascii converter! QRT2RW24.lha gfx/conv 8K 145\*Converts QRT to RW24 (EGS bootlogo) v1.0 Quantizer.lha gfx/conv 116K 369\*Convert 24 bit images to 256 or less. V1.0 347K 274\*Converts 2-Colour-Raster to 16-Colour- ← Greyscale !! ReadDCTV.lha gfx/conv 15K 228\*Converts DCTV pics to normal ILBM Rescale.lha gfx/conv 12K 178\*Horizontally rescales IFF pictures. V1.0 sao2pgm.lha gfx/conv 36K 135\*Convert R4 binary files to 8 bit PGM P5 ScBack\_Conv10.lha qfx/conv 2K 14\*Scala/InfoChannel Background ADPro-Convert- ← Script SkIff2Ascii.lha gfx/conv 24K 72\*IFF -> ASCII file converter Spectrum2IFF.lha gfx/conv 9K 188\*Converts ZX Spectrum screens to IFF-ILBM SplitANBR.lha gfx/conv 19K 20\*Split DPaint animated brushes into separate ← pictur SPP.lha gfx/conv 23K 96\*Wavelet based image compression supersham\_3\_1.lha gfx/conv 15K 370\*Allows printing of SHAM images sx 1 01.lha gfx/conv 96K 189\*Shows and edits GIF/IFF/SUNRAS - AGA tapgif10.lha gfx/conv 4K 173\*IFF to GIF converter for KS2.0<br>tapgif12.lha gfx/conv 5K 129\*IFF to GIF converter for KS2.0 tapgif12.lha gfx/conv 5K 129\*IFF to GIF converter for KS2.0  $qfx/conv$  6K 239\*convert TGA (targa) pictures to IFF TGASplit.lha gfx/conv 9K 136\*Extract image and alpha channel from 32bit ← targa f tiff2iff.lha gfx/conv 7K 265\*Converts TIFF files to Amiga IFF tiffview112.lha gfx/conv 66K 190\*converts TIFF, MacPaint, to TIFF or IFF uconv16r.lha gfx/conv 1.4M 74\*Complete archive of pic/anim/dir-converter. ← MPEG-Su UConvNGDemo.lha  $qfx/conv$  783K 4 V2.1: Now with fire-effects and CGX-support  $\leftrightarrow$ ! The B UConvNGDemo.lha gfx/conv 830K 14\*Major update of the BEST anim-/picconverter  $\leftarrow$ of all ulconv12.lha gfx/conv 352K 109\*The best anim-/pictureconverter ever been! unanm\_1\_0.lha gfx/conv 9K 253\*Split .anm anim files into IFF pix undl\_1\_2.lha gfx/conv 8K 253\*Unpacks .dl anims to single frames unmovie.lha qfx/conv 18K 282\*Convert MOVIE animation to iff pictures. unvga\_1\_0.lha gfx/conv 8K 252\*IBM PC .VGA animation decontructor, outputs ← IFF uvms.lha gfx/conv 34K 96\*Save Videomaster .VID files as ANIM5!!!! VicVisionV1\_03.lha gfx/conv 363K 95\*Vic Vision V1.03 C64 Gfx to IFF<br>VicVisionV1 04.lha qfx/conv 365K 27\*Vic Vision V1.04 C64 GFX to IFF 365K 27\*Vic Vision V1.04 C64 GFX to IFF vs2pr.lha gfx/conv 30K 298\*Convert VideoScape<->PageRender v1.0 Wasp202b.lha gfx/conv 127K 282\*Wasp picture converter V2.02beta wasp\_2\_1.lha gfx/conv 81K 305\*Image processing program WhirlGIF20.lha  $qfx/conv$  30K 95\*Generates GIF animations (with Netscape  $\leftrightarrow$ loop exten

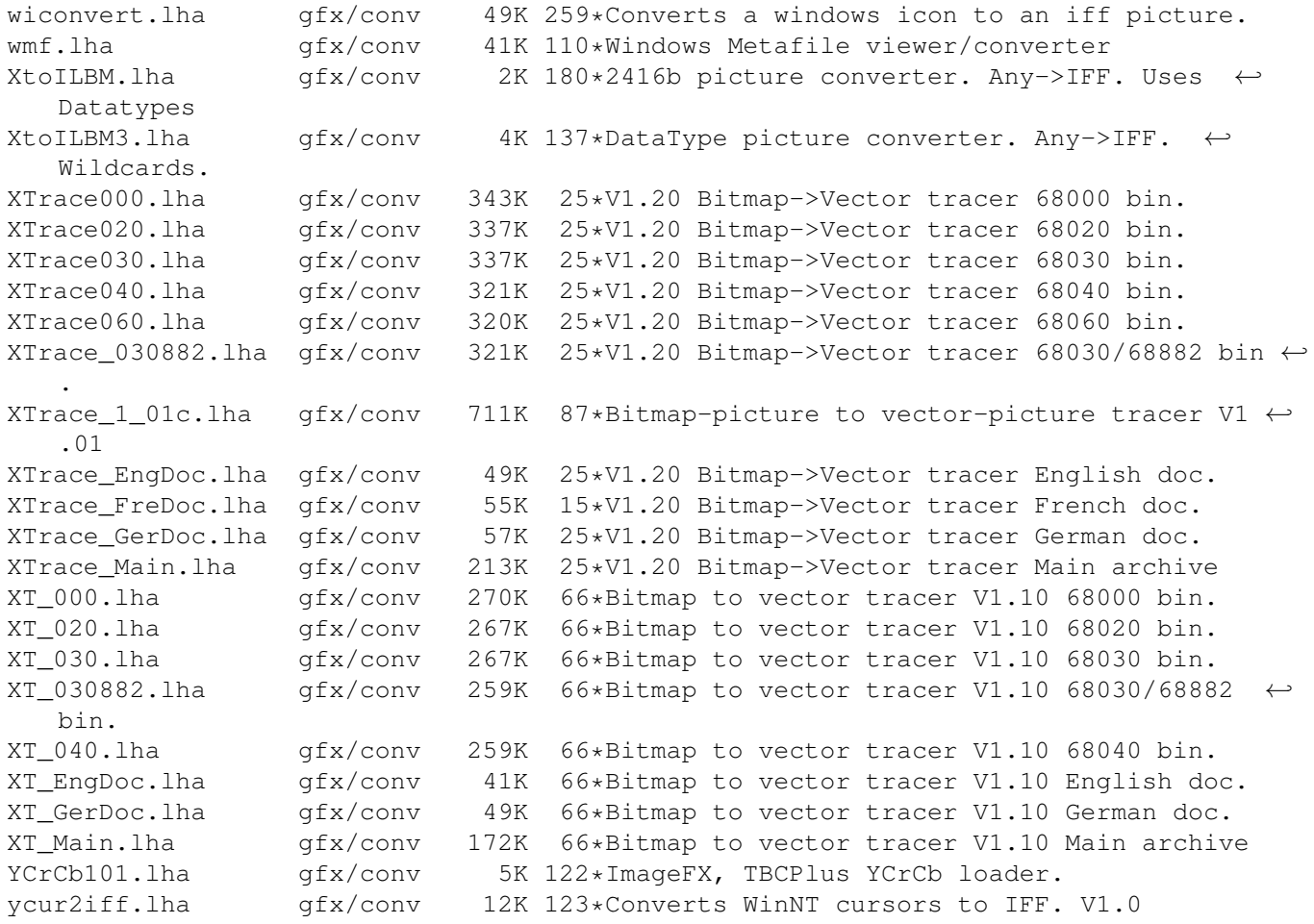